## CottonGen/ICGI User Tutorial

This document covers some basic user functions for using the CottonGen/ICGI website. Please contact us (<u>http://www.cottongen.org/contact</u>) if you have any further question about using the website.

Section A: How to retrieve your account information if you forgot the password.

Section B: Review/Edit your ICGI member profile

Section C: Register for the ICGI 2012 Conference.

## A. Forgotten your account/password:

1. Go to the CottonGen website at <a href="http://www.cottongen.org">http://www.cottongen.org</a> and click on [Login]

| Ç2                                                                                                    | CottonGen                                  |              | Login | Create Account |  |
|----------------------------------------------------------------------------------------------------|--------------------------------------------|--------------|-------|----------------|--|
|                                                                                                    | a genomics, genetics and breeding resource | e for cotton |       | Home   Contact |  |
| About                                                                                                    | ICGI Mailing Lists                         |              |       |                |  |
| ICGI Research Conference The 8th International Cotton Genome Initiative Research Conference   Will beheld in Raleigh, North Carolina USA October 9-12, 2012   Image: State of the state of the s |                                            |              |       |                |  |
| Wel                                                                                                    | come to CottonGen                          |              | News  |                |  |
| CottonGen is a new cotton community genomics, genetics and breeding database being developed to<br>enable basic, translational and applied research in cotton. It is being built using the open-source<br>Tripal database infrastructure. CottonGen will initially consolidate the data from CottonDB and the<br>Cotton Marker Database, which includes sequences, genetic and physical maps, gentypic and<br>phenotypic markers and polymorphisms, QTLs, pathogens, germplasm collections and trait<br>evaluations, pedigrees, and relevant bibliographic citations. It will be expanded to include annotated<br>transcriptome, genome sequence, marker-trait-locus and breeding data, as well as enhanced tools for<br>easy querying and visualizing research data. It will faciliate communication and<br>collaboration through housing the ICGI website, forums and mailing lists. This project is funded by<br>Cotton Incorporated, the USDA-ARS Crop Germplasm Research Unit at College Station, TX, the<br>Southern Association of Agricultural Experiment Station Directors, Bayer CropScience,<br>Dow/Phytogen, Monsanto and Washington State University.<br>News archives                                                                                                    |                                            |              |       |                |  |
| Copyright © 2012. This Tripal database is designed to work with IE8, Mozilla, Safari and Opera<br>Funded by Cotton Incorporated, USDA-ARS, the Southern Association of Agricultural Experiment Station Directors,<br>Bayer CropScience, Dow/Phytogen, Monsanto and Washington State University.                                                                                                    |                                            |              |       |                |  |

2. Click on [Request new password], enter the email you used to register your account, and click on the button [E-mail new password].

| User account                                   |
|------------------------------------------------|
| Create new account Log in Request new password |
| Username or e-mail address: *                  |
| icgi@cottongen.org                             |
| E-mail new password                            |

3. If you are a registered user, you will receive an email about resetting your password.

| User account                                                |  |  |  |  |  |
|-------------------------------------------------------------|--|--|--|--|--|
| Create new account Log in Request new password              |  |  |  |  |  |
| Further instructions have been sent to your e-mail address. |  |  |  |  |  |
| Username: *                                                 |  |  |  |  |  |
| Enter your Cottongen username.                              |  |  |  |  |  |
| Password: *                                                 |  |  |  |  |  |
| Enter the password that accompanies your username.          |  |  |  |  |  |

4. If you see an error about the email not being recognized, you can try a different email or create a new account.

| User account                                                                     |  |  |  |  |
|----------------------------------------------------------------------------------|--|--|--|--|
| Create new account Log in Request new password                                   |  |  |  |  |
| Sorry, icgi@cottongen.org is not recognized as a user name or an e-mail address. |  |  |  |  |
| Username or e-mail address: *                                                    |  |  |  |  |
| icgi@cottongen.org                                                               |  |  |  |  |
| E-mail new password                                                              |  |  |  |  |

5. Please check your email for the one-time log in information after you submit the form. After receiving the email, follow the link in the email to reset your account.

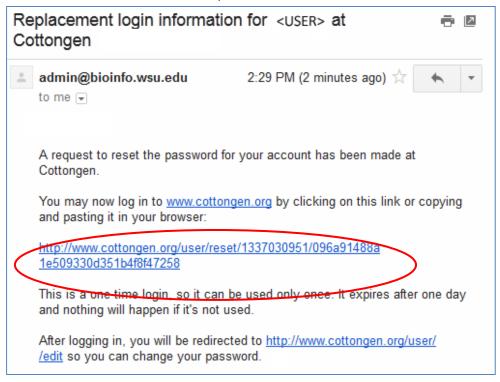

If you don't receive any email, please clear your browser's cache and try again. If you still have a problem, please contact us using the online contact form (<u>http://www.cottongen.org/contact</u>) and we can reset the password for you.

## B. Basic user functions and quick links

1. After logging in, you'll be brought to the user profile page as the following picture.

Click on your username anytime to go back to this page (i.e. the user profile page)

| CottonGen                                                                                                    | Logged in as ccheng Log Out                 |
|----------------------------------------------------------------------------------------------------|---------------------------------------------|
| a genomics, genetics and breeding resource for cotton                                                                                                    | Home   Contact                              |
| About ICGI Mailling Lists My Account   View user profile Edit user profile   View user profile Edit user profile   View user profile Forfile Information Mailing Lists   Profile Information Edit ICGI member profile   Or password Cid Member Edit ICGI member profile   Cid Membershipe open to anyone and includes automatic subscription to the ICGI mailing list. You will be required to provide personal information such as your full name and contact information to register as an ICGI member.   First Name: * Make sure you are an ICGI member   Last Name: * before registering for the conference   Alternate Email: Organization: *   Please provide the name of your organization, company or institution. Organization!   Presse provide an optional web site address for your organization. The web address should begin with "http://". For exa for Washington State University, the URL to enter would be http://www.wsu.edu rather than www.wsu.edu.   Position: * Please provide your job title or position. | abstract submission conference registration |

## C. Register for the ICGI 2012 Conference.

1. After log in, a new link [Register for ICGI 2012 Conference] has been added for conference registration (please referring to the picture in **Section B**). Click on the link to register for the conference. You must become an ICGI member before you can register.

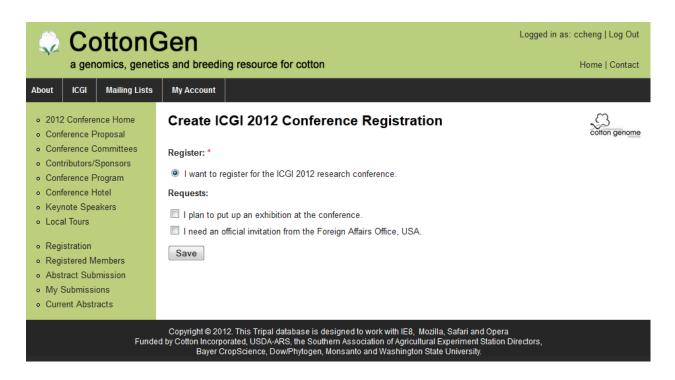

- 2. Click on [Save] to finish registration.
- 3. At any time you can also use the drop down menu to register conference, submit abstracts, or view your current abstract submission. You must log in first to use these functions.

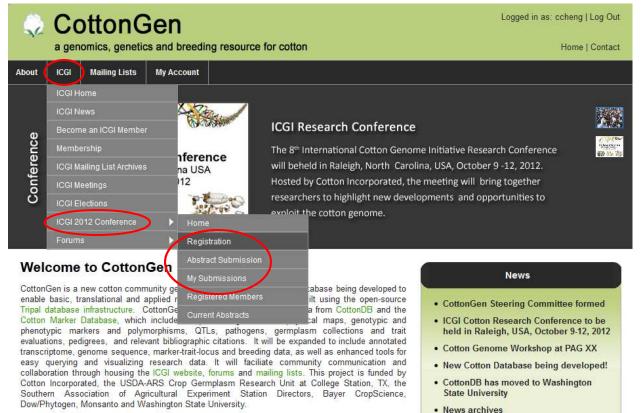

Copyright © 2012. This Tripal database is designed to work with IE8, Mozilla, Safari and Opera Funded by Cotton Incorporated, USDA-ARS, the Southern Association of Agricultural Experiment Station Directors, Bayer CropScience, Dow/Phytogen, Monsanto and Washington State University.